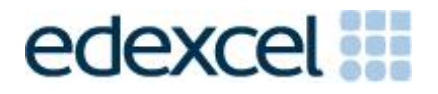

# Mark Scheme (Results)

June 2014

Pearson Edexcel GCE in Applied ICT (6957) Unit 7: Working with Database Software

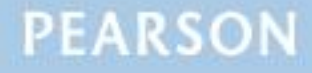

# **Edexcel and BTEC Qualifications**

Edexcel and BTEC qualifications are awarded by Pearson, the UK"s largest awarding body. We provide a wide range of qualifications including academic, vocational, occupational and specific programmes for employers. For further information visit our qualifications websites at [www.edexcel.com](http://www.edexcel.com/) or [www.btec.co.uk.](http://www.btec.co.uk/) Alternatively, you can get in touch with us using the details on our contact us page at [www.edexcel.com/contactus.](http://www.edexcel.com/contactus)

# **Pearson: helping people progress, everywhere**

Pearson aspires to be the world"s leading learning company. Our aim is to help everyone progress in their lives through education. We believe in every kind of learning, for all kinds of people, wherever they are in the world. We've been involved in education for over 150 years, and by working across 70 countries, in 100 languages, we have built an international reputation for our commitment to high standards and raising achievement through innovation in education. Find out more about how we can help you and your students at: [www.pearson.com/uk](http://www.pearson.com/uk)

Summer 2014 Publications Code UA040212 All the material in this publication is copyright © Pearson Education Ltd 2014

# **General Marking Guidance**

- All candidates must receive the same treatment. Examiners must mark the first candidate in exactly the same way as they mark the last.
- Mark schemes should be applied positively. Candidates must be rewarded for what they have shown they can do rather than penalised for omissions.
- Examiners should mark according to the mark scheme not according to their perception of where the grade boundaries may lie.
- There is no ceiling on achievement. All marks on the mark scheme should be used appropriately.
- All the marks on the mark scheme are designed to be awarded. Examiners should always award full marks if deserved, i.e. if the answer matches the mark scheme. Examiners should also be prepared to award zero marks if the candidate's response is not worthy of credit according to the mark scheme.
- Where some judgement is required, mark schemes will provide the principles by which marks will be awarded and exemplification may be limited.
- When examiners are in doubt regarding the application of the mark scheme to a candidate's response, the team leader must be consulted.
- Crossed out work should be marked UNLESS the candidate has replaced it with an alternative response.

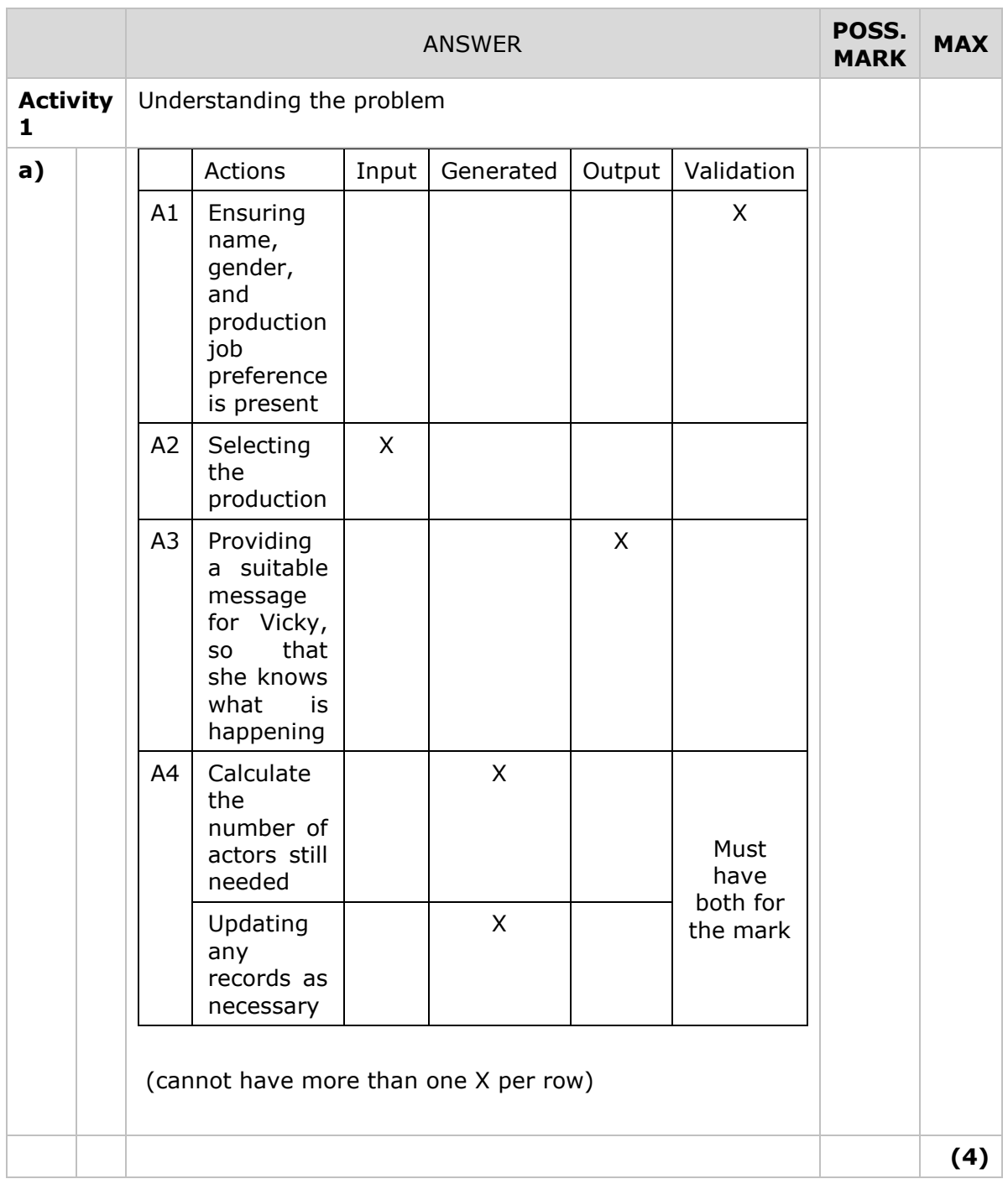

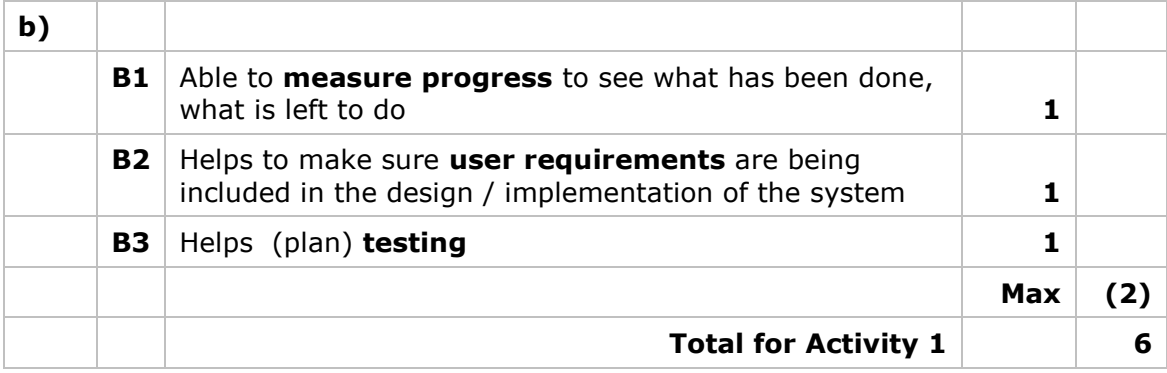

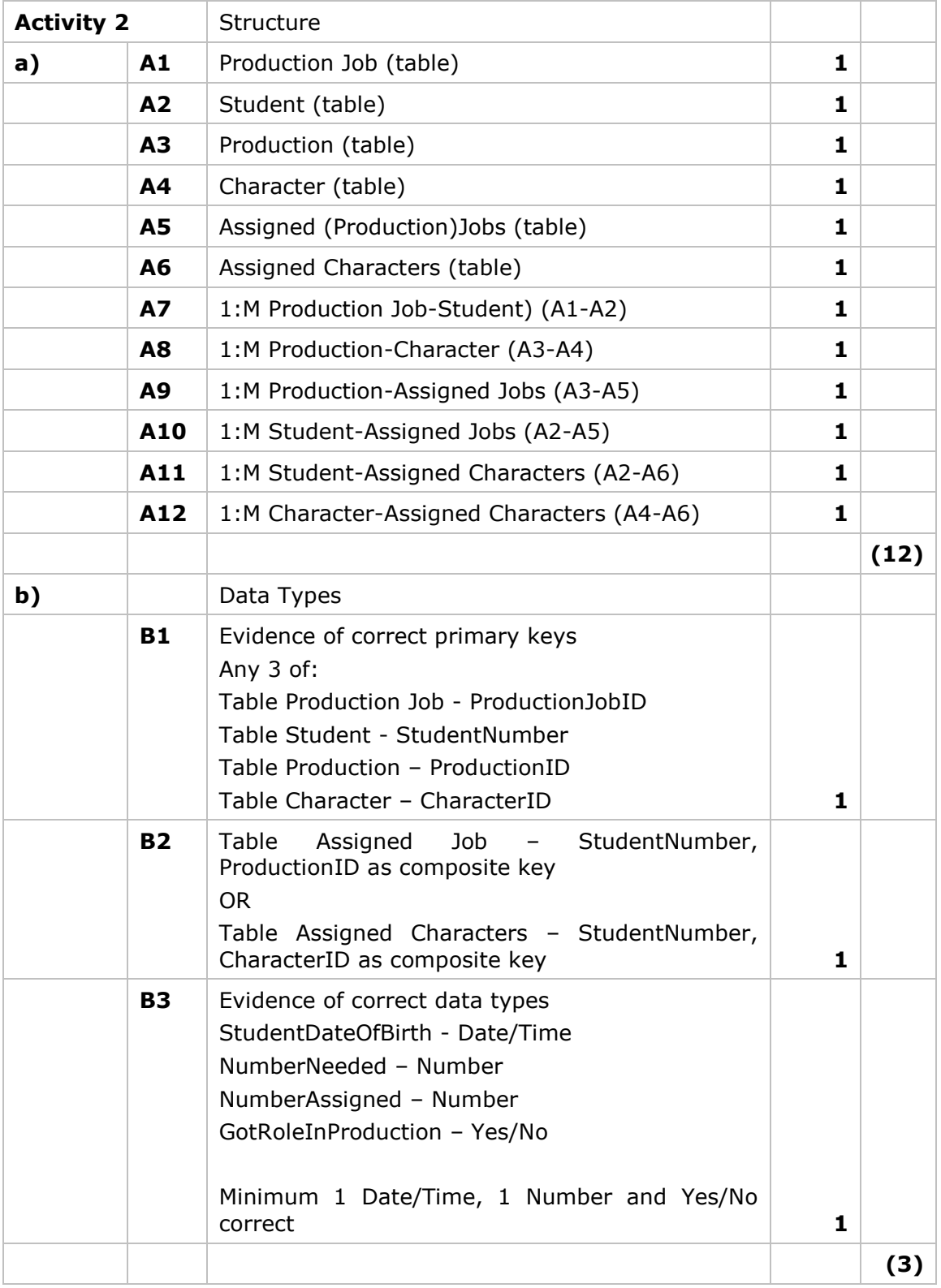

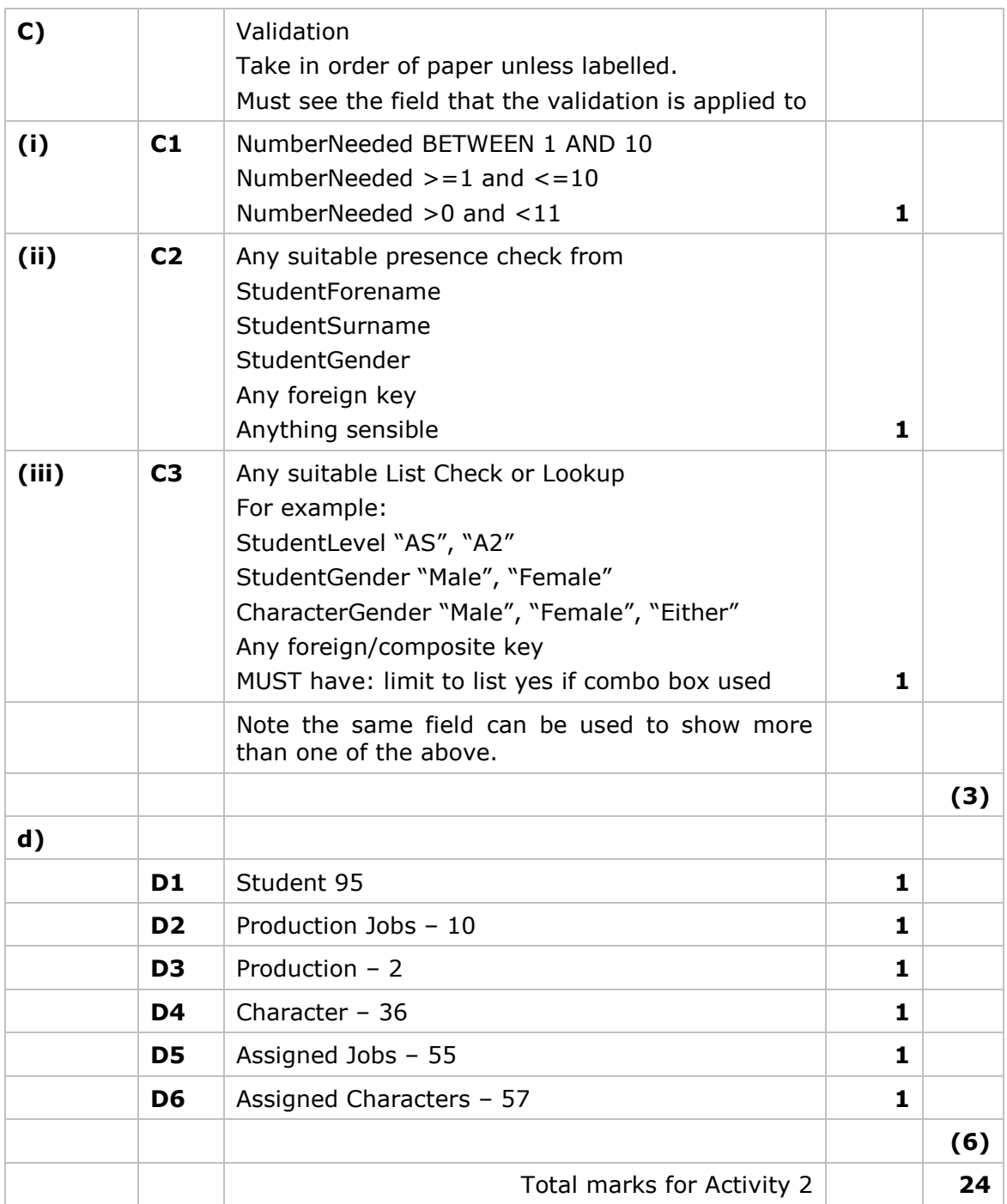

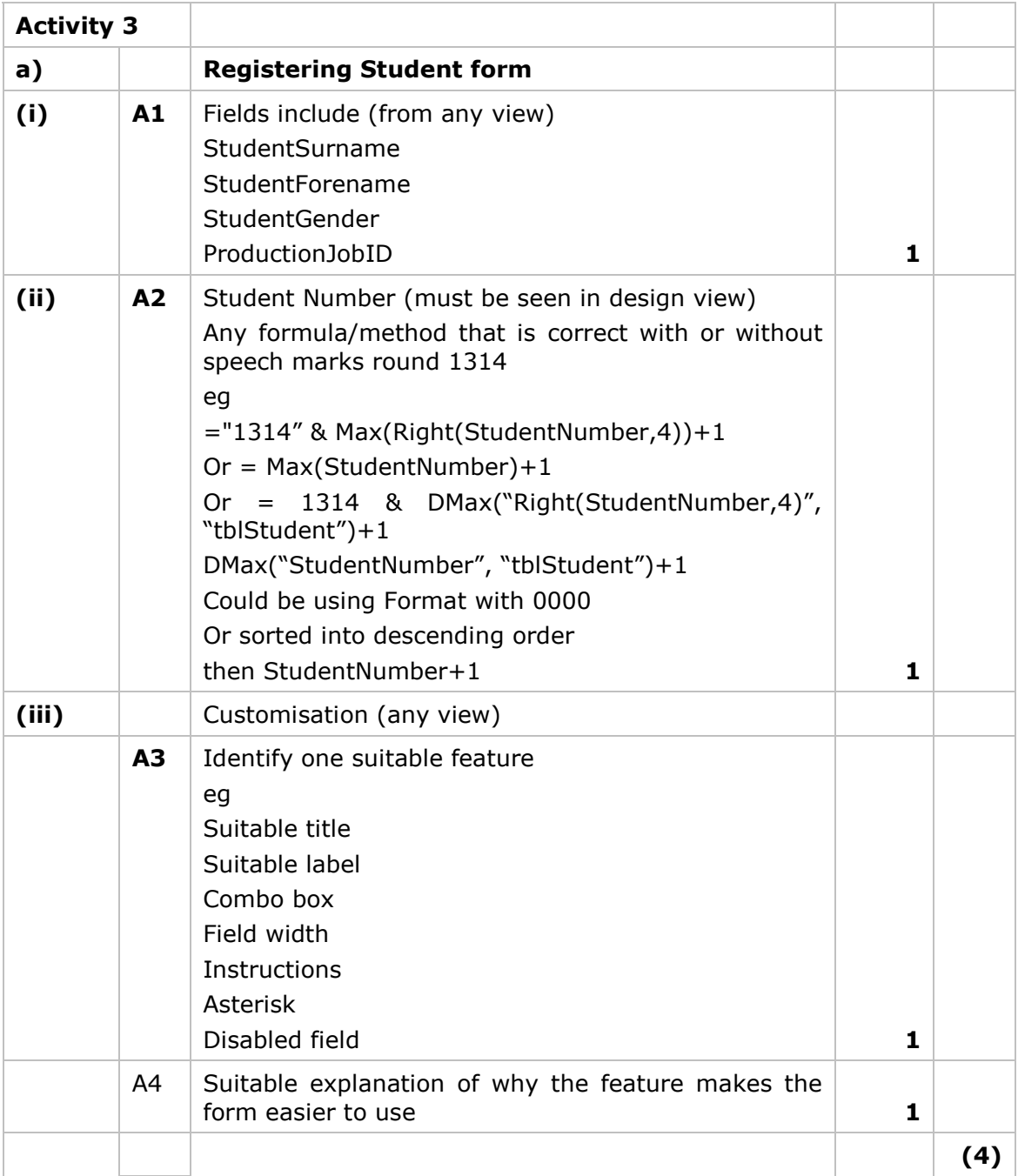

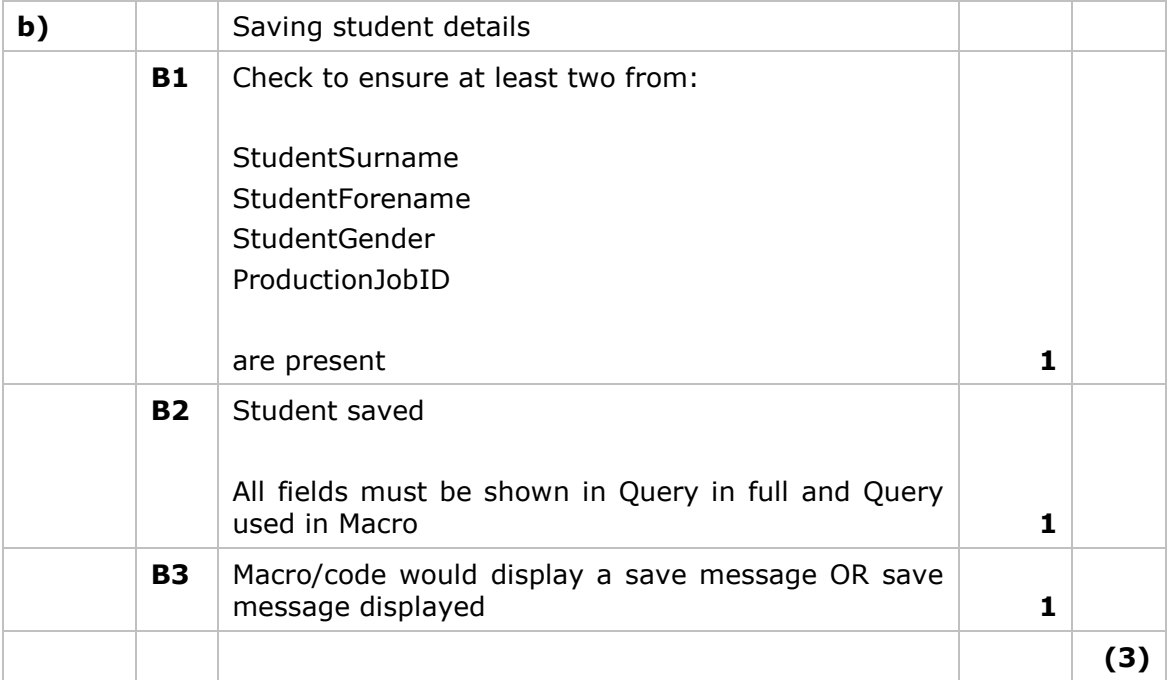

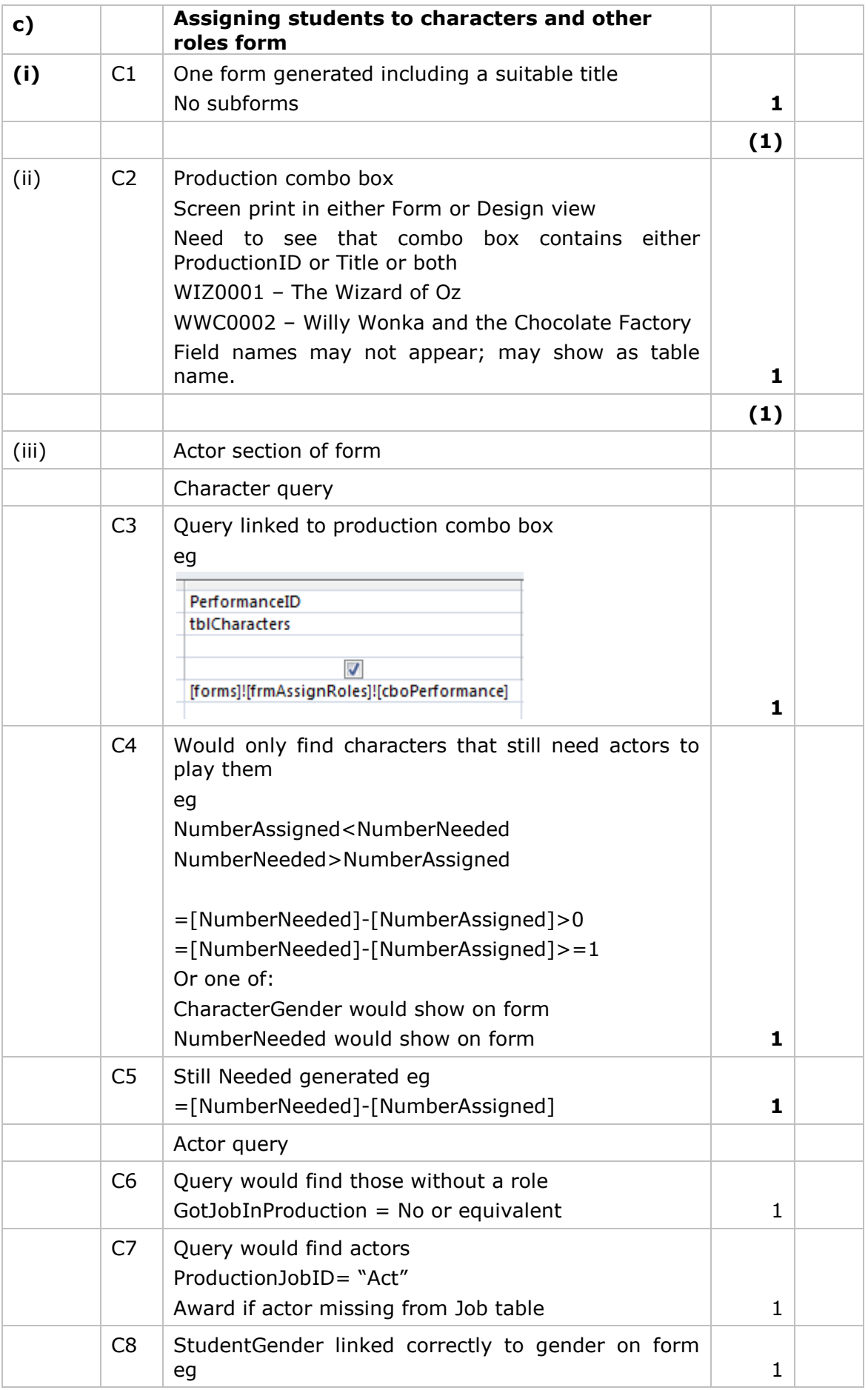

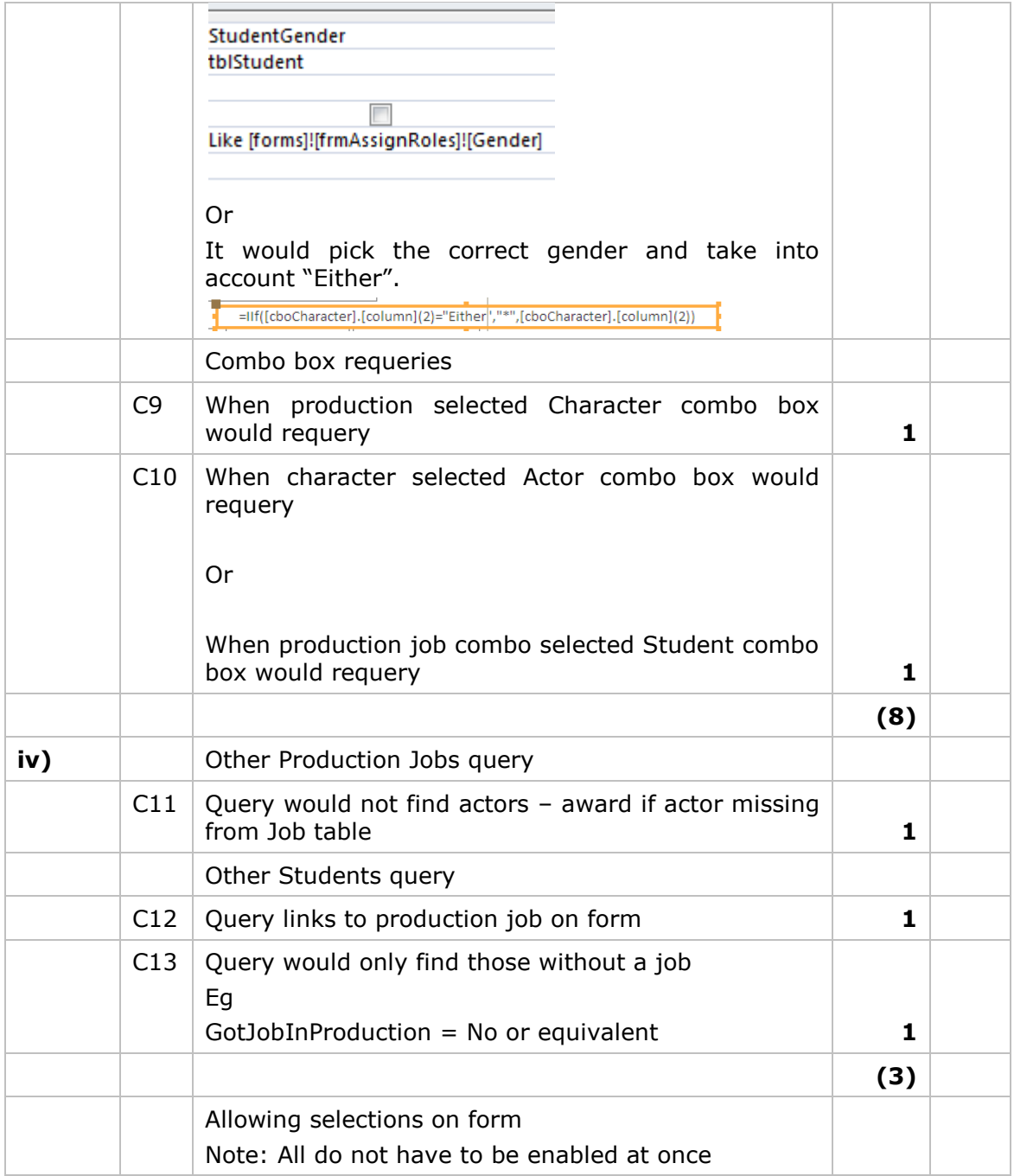

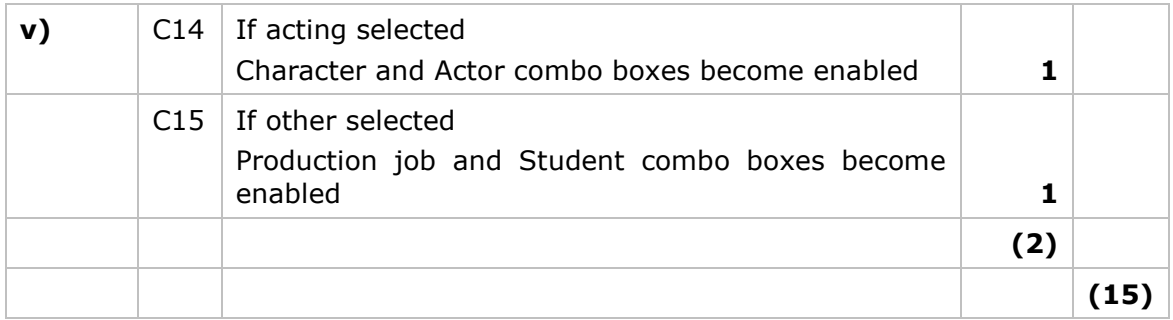

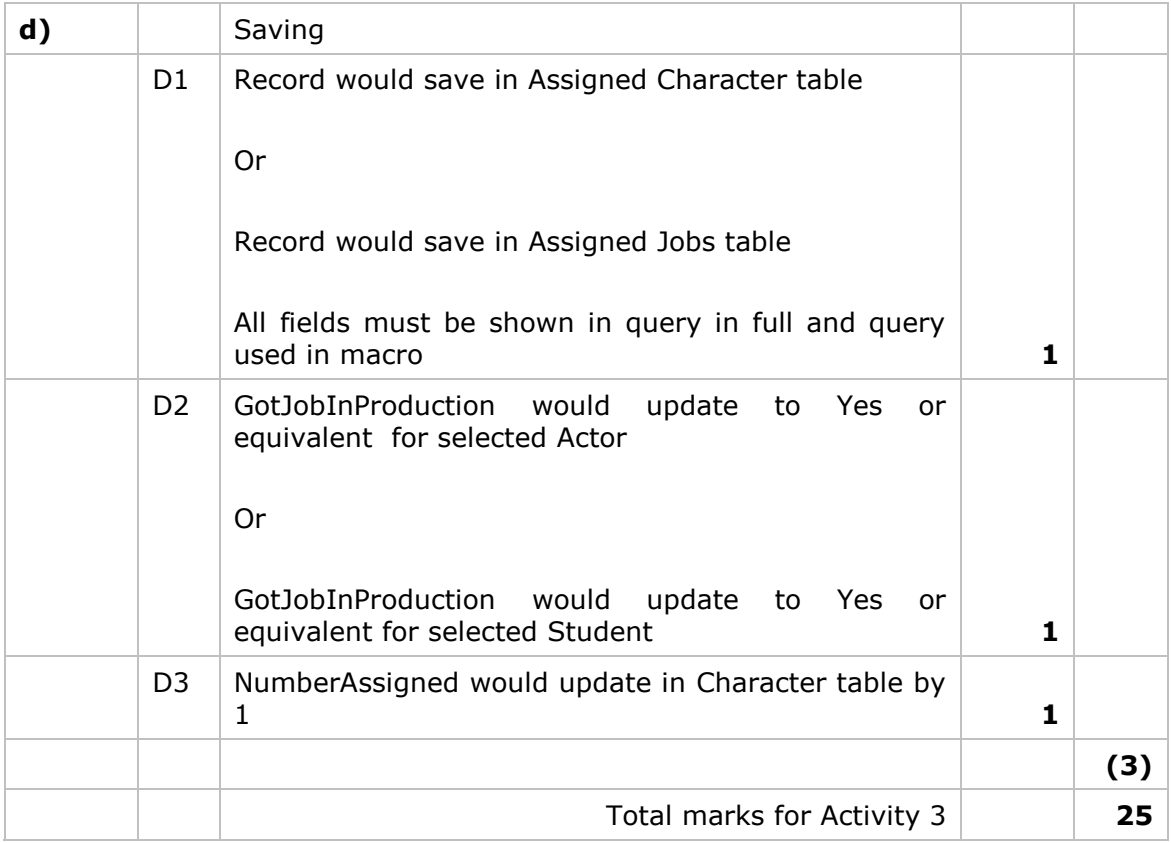

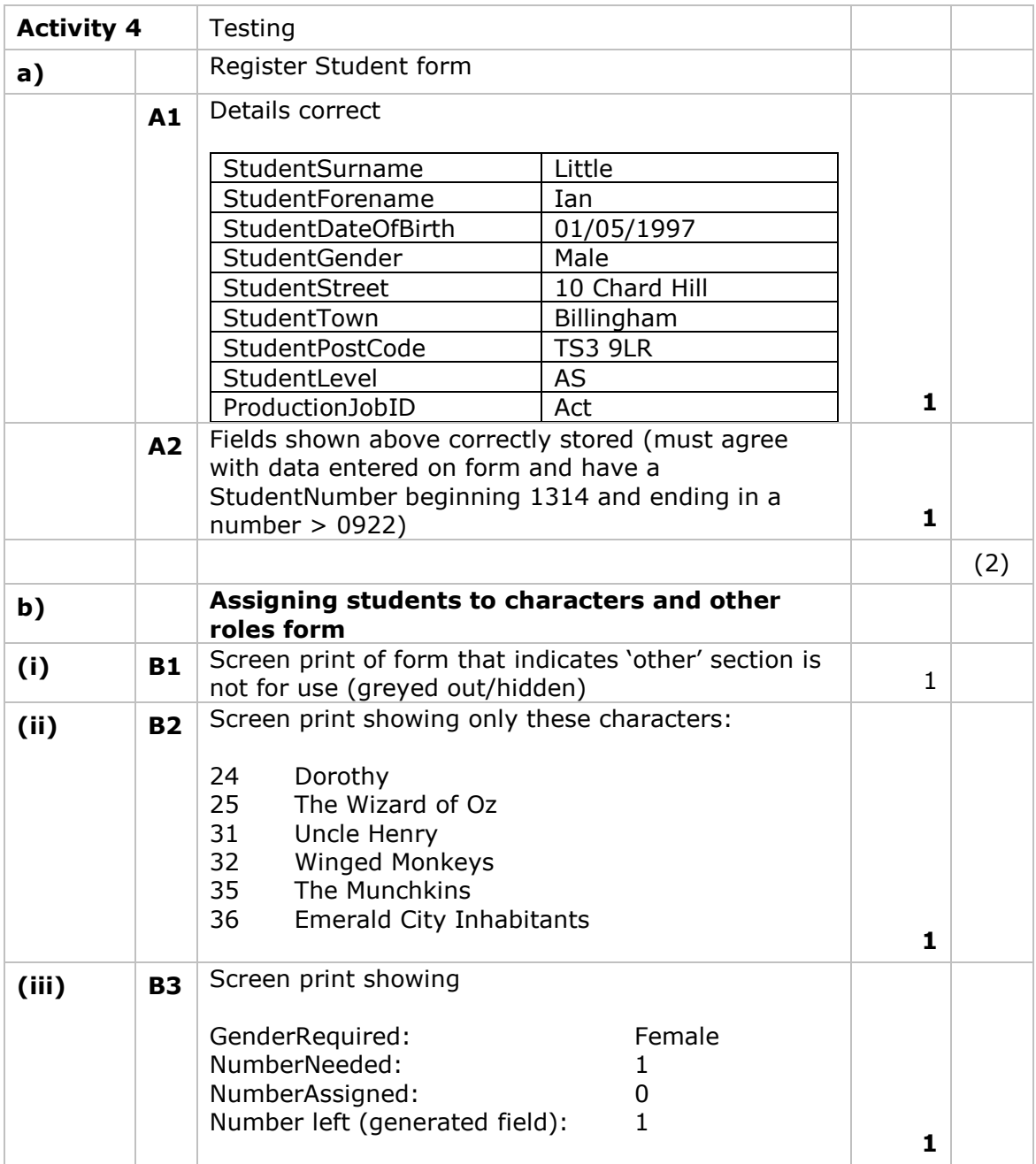

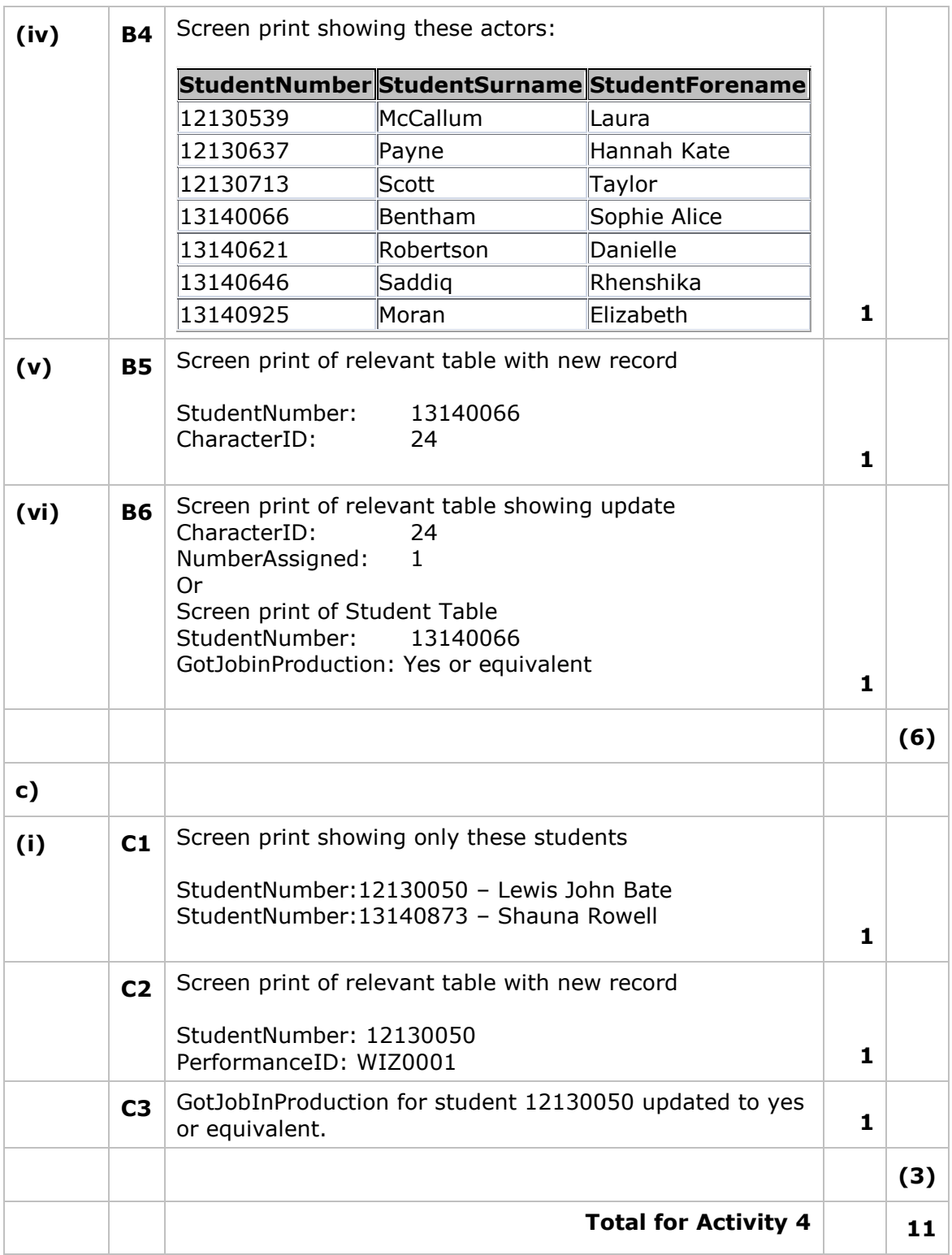

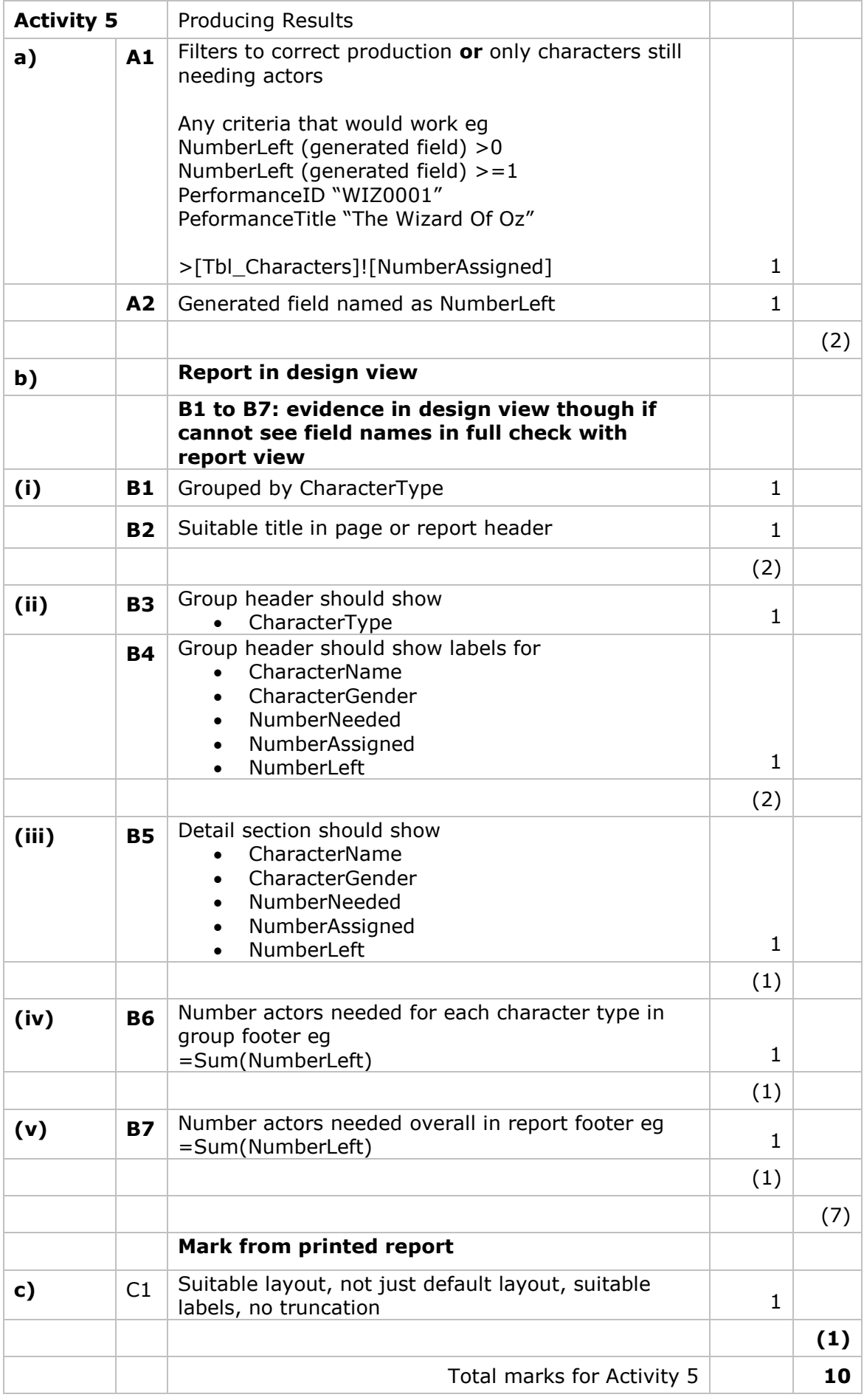

#### **Activity 6 Evaluation**

**Note:** Place student in correct mark band based on content.

QWC adjustment can only reduce mark within band. This must be based on the expectation within the mark band. Marks cannot be added and the adjustment cannot put the mark in a different mark band.

#### **Indicative content**

#### **Student form meeting user needs**

Ensures name, gender, preferred production job are present and gives clear error message so user knows what is wrong if they are not

Logical layout of fields Drop down box for gender

StudentID disabled

StudentID automatically generated

User notified of successful save

Asterisks for required data

# **Assigning production jobs or characters design meeting Vicky's needs**

Combo box included to provide method of selecting production

Radio buttons to limit the production job so that only one can be selected and to filter rest of form ie actor – acting options, other – jobs.

Combo box used to select character

Shaded boxes used to indicate disabled fields

Selecting character automatically fills disabled fields to show correct gender, number assigned, still needed and also as basis of actor combo box contents

Combo box for easy selection of actor

Combo box for easy selection of job role and to provide filter for student combo box Combo box for easy selection of student for job role

# **How helped candidate build It**

Showed what controls to use

Showed exact placements of controls

Showed disabled fields

Did not need to think of how to approach task. Layout indicates what needs to be done and makes it more clear to see how to do it with the instructions given in the task.

# **Different designs for form**

Could have used buttons on menu - 1 for acting , 1 for other and two separate forms for input

Could have used combo box for acting/other

Could have used list boxes or allowed user to input requirements for production/character etc

Could have automatically filtered to current production when the form opened so that the production combo box becomes redundant

Could have arranged controls differently – two sections across form as opposed to two sections down form

Instructions on use could have been included

# **Level Of Study Being Used More Appropriately**

Could be used when selecting lead roles so that A2 are shown before AS as they would have more experience so could possibly be better for the lead roles.

If students doing course with practical assessment then could be used to show students who needing assessing for particular units.

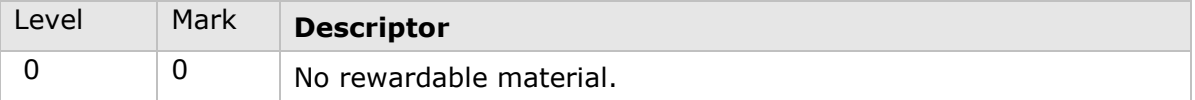

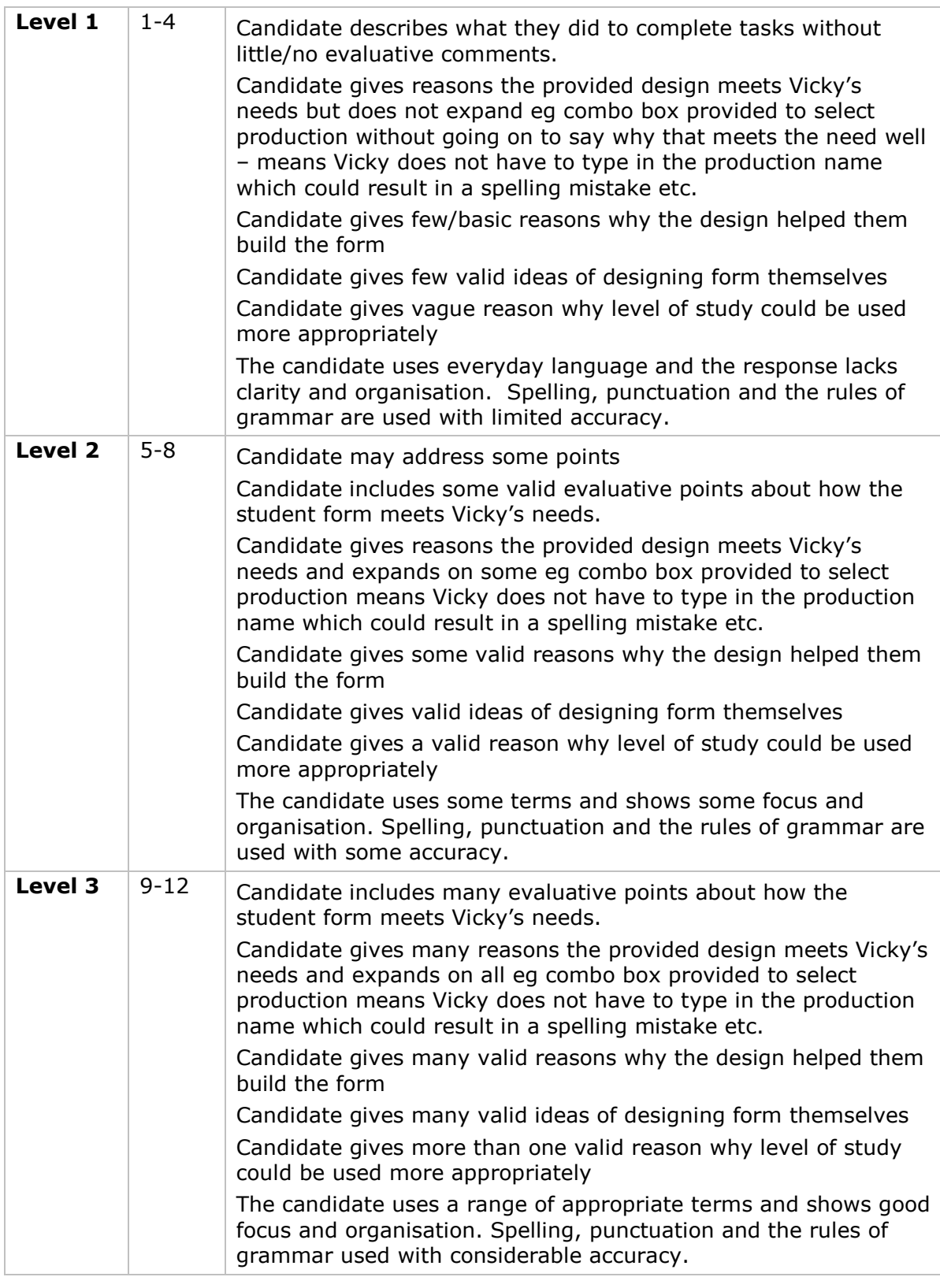

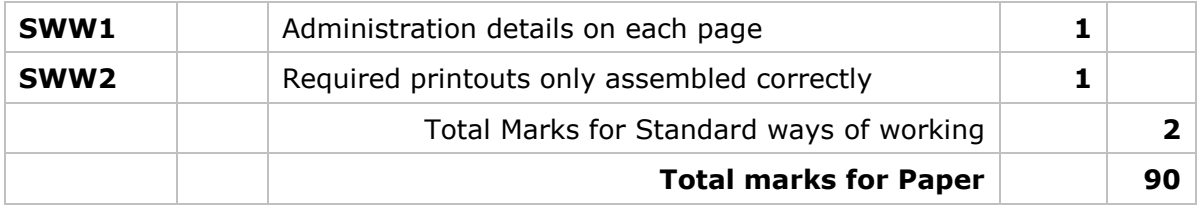

Pearson Education Limited. Registered company number 872828 with its registered office at Edinburgh Gate, Harlow, Essex CM20 2JE